# GPC-UNI Resto del Mundo - Contest 02

10 de febrero de 2020

# Problem A. A+B=C

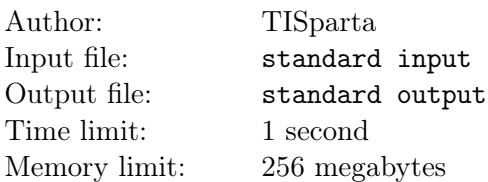

Leonidas está aprendiendo a programar en C++. Él ya sabe imprimir "Hola mundo" y ahora busca un reto más complicado, quiere recibir tres números a, b y c y determinar si  $a + b = c$ . Sin embargo, aún no domina bien el lenguaje por eso te pide ayuda.

## Input

La primera línea de entrada contiene tres números decimales a, b y c (−100.00 ≤ a, b, c ≤ 100.00) – Los números a comparar. Se garantiza que los números serán dados con 2 exactamente dos decimales.

# **Output**

Imprima una sola línea — SI o YES si se cumple que  $a + b = c$  o NO en caso contrario. Puede imprimir las letras en mayúscula o minúscula.

# Examples

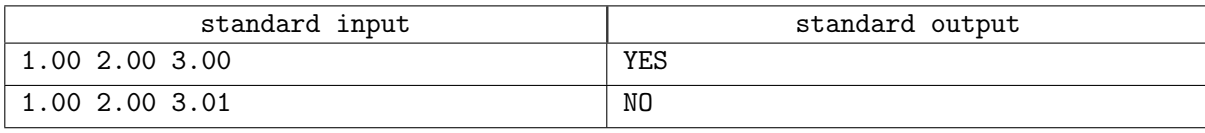

## **Note**

En el primer ejemplo  $a = 1.00, b = 2.00, c = 3.00$ , así se cumple que  $a + b = c$  por eso la respuesta es YES. SI también sería considerado correcto.

En el segundo ejemplo  $a = 1.00, b = 2.00, c = 3.01$ , asi  $a + b \neq c$  por eso la respuesta es NO.

# Problem B. Juego Rápido

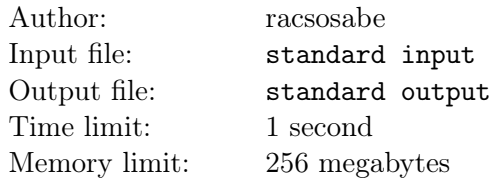

LiTi estaba mirando su anime favorito, Naturo, en una página online. Debido a la gratuidad de la misma, los anuncios son inevitables.

Cada vez que salia un anuncio, LiTi tenia que ganar el siguiente juego:

El anuncio mostraba una cadena s compuesta por letras minúsculas y, en cada turno, LiTi tenia que tomar algunas letras de la cadena actual que puedan ser reordenadas para formar un palíndromo y luego eliminarlas.

El juego termina cuando todos los caracteres han sido borrados.

Dado que LiTi quiere seguir mirando su anime lo más pronto posible, quiere tu ayuda para saber la mínima cantidad de turnos que debe jugar para terminar el juego.

# Input

La primera línea de entrada contiene una cadena  $s$   $(1 \leq |s| \leq 10^6)$  — La cadena mostrada por el anuncio.

# **Output**

Imprima una sola línea — La respuesta al problema.

# Example

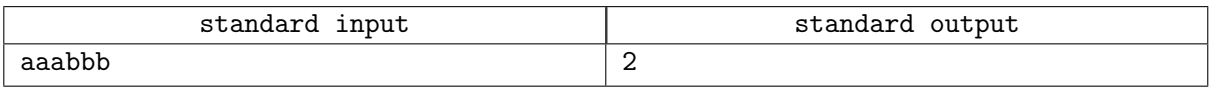

# **Note**

Para el caso de ejemplo, LiTi puede usar la secuencia de turnos:

1) Pal´ındromo "aba", el cual transforma nuestra cadena de "aaabbb" a "abb"

2) Palíndromo "bab", el cual elimina el resto de la cadena.

# Problem C. Circunradio Entero

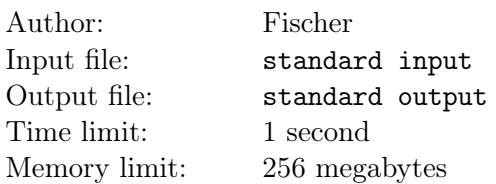

Dados  $a \, y \, b$  enteros, determinar si existe algún c entero tal que se pueda formar un triángulo no degenerado usando como longitudes de sus lados a la tripleta  $(a, b, c)$  y que además la longitud de su circunradio sea entera.

# Input

La primera línea de entrada contiene un entero  $t$  ( $1 \le t \le 10$ ) — La cantidad de casos de prueba a analizar. Las siguientes t líneas contienen dos enteros a y b ( $1 \le a, b \le 20000$ ) — Los dos lados iniciales del triángulo.

# **Output**

Imprima t líneas — La i-ésima línea debe tener la respuesta al i-ésimo caso. Si no existe respuesta posible, imprima −1.

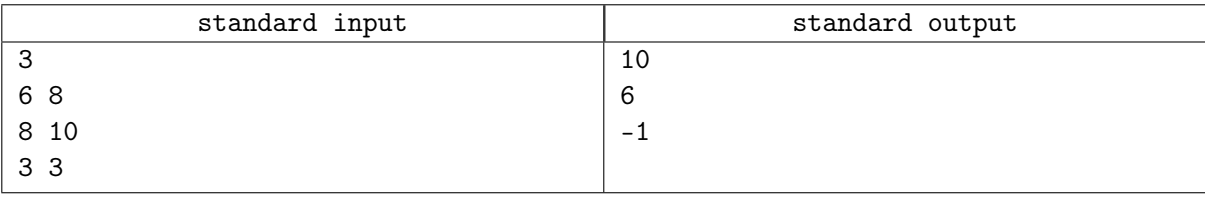

# Problem D. La respuesta de la vida

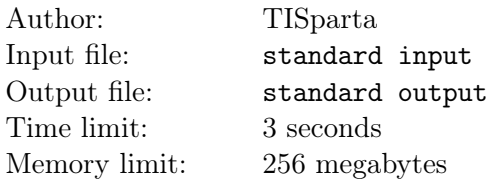

Jorge estuvo leyendo que el n´umero 42 es la respuesta de la vida, el universo y de todo. De pronto ahora encuentra este número en todas partes:

- El presidente más joven de los Estados Unidos tenía 42 años cuando fue electo
- En Harry Potter y la piedra filosofal, Harry descubre que es un mago en la página 42
- En Dr. Who el episodio llamado "42" dura 42 minutos
- Los tres albums más vendidos Michael Jackson's Thriller,  $AC/DC$ 's Back in Black and Pink Floyd's The Dark Side of the Moon – duran 42 minutos
- $\bullet$  El número favorito de Dr. House es 42

Ahora, Jorge está convencido que todo esto es parte de una conspiración y se formula el siguiente problema:

Sea S el conjunto de números positivos donde cada dígito es el 4 o el 2 (los primeros elementos de S son 2, 4, 22, 24, 42, 222, 224)

Llamaremos a un intervalo  $l \leq r$  bueno si la cantidad de elementos de S que están en ese intervalo es 42. Ahora, Jorge quiere encontrar algunas intervalos buenos, por eso pide tu ayuda. Jorge te dará un entero  $q$  seguido de  $q$  intervalos, por cada intervalo el esperar que le indiques si es bueno o no.

#### Input

La primera línea de entrada contiene un entero  $q \ (1 \leq q \leq 10^3)$  — La cantidad de consultas.

Las siguientes q líneas de entrada contienen dos enteros  $l_i$  y  $r_i$  ( $1 \leq l_i \leq r_i \leq 10^{11}$ ) — Los límites de la consulta.

# **Output**

Imprime q líneas — La i-ésima línea debe contener la respuesta a la i-ésima consulta: SI o YES si el intervalo es bueno o  $NO$  en caso contrario. Puede imprimir las letras en mayúscula o minúscula.

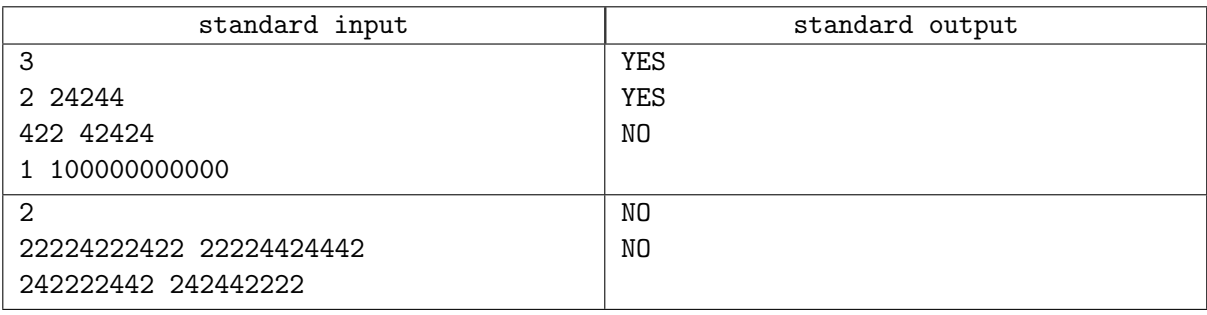

# Problem E. El Ataque de Carmichael

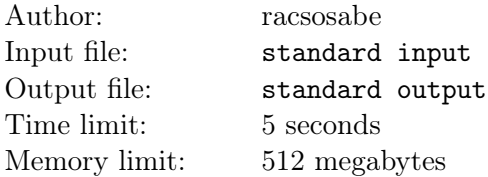

Carmichael estaba en una clase de Teoría de Números dictada por Fermat. El tema principal era el Pequeño Teorema de Fermat, el cual enuncia que, dado un primo  $p$  y un entero  $a$  coprimo con  $p$ , se cumple que:

 $a^{p-1} \equiv 1 \mod p$ 

Entonces, Fermat dijo — "Pueden usar este método para confirmar si un número  $n$  es primo probando con todos los enteros a coprimos con n que estén en el intervalo  $[2, n - 1]$ . Si se cumple mi pequeño teorema, entonces n es definitivamente primo".

Sin embargo, Carmichael se levantó y dijo — "¡Profesor, eso no es verdad!". Para un n dado, Carmichael afirmó que podría encontrar el mínimo número  $x$  tal que:

1)  $x$  es compuesto

2)  $n \leq x$ 

3) Para cualquier entero a coprimo con x en el intervalo  $[2, x - 1]$ , se cumple que:

 $a^{x-1} \equiv 1 \mod x$ 

Ayuda a Carmichael a hallar dicho valor x.

#### Input

La primera línea de entrada contiene un entero  $n (1 \le n \le 5 \cdot 10^6)$  — La cota inferior para el Número de Carmichael deseado.

# **Output**

Imprima una sola línea — La respuesta al problema. Se garantiza que existe respuesta para todos los  $n$ dados.

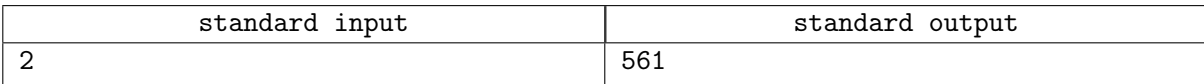

# Problem F. Subarray divisible

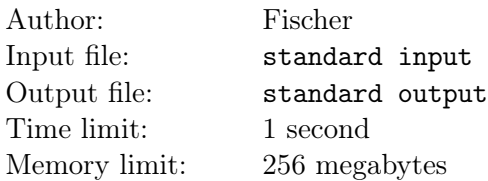

Dado un arreglo  $a$  de  $n$  enteros, hallar la longitud del subarreglo más largo  $a[l, \ldots, r]$  tal que:

- ∀l  $\lt i \leq r$  se cumple que  $a_{i-1}|a_i$ . Esto es,  $a_i$  es un múltiplo de  $a_{i-1}$ .

#### Input

La primera línea de entrada contiene un entero  $n$   $(1 \le n \le 10^5)$  – El tamaño del arreglo a.

La segunda línea de entrada contiene n enteros  $a_i$   $(1 \le a_i \le 10^9)$  – El *i*-ésimo entero es el *i*-ésimo elemento del arreglo.

# **Output**

Imprima una sola línea — La respuesta al problema.

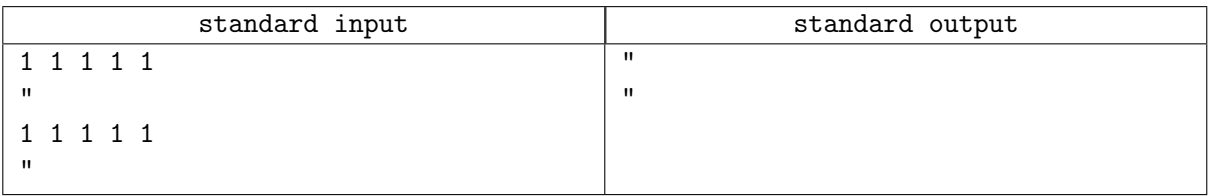

# Problem G. 3-sum

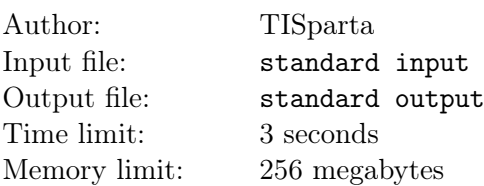

Giordano tiene que dictar la clase de competitiva en UTEC pero aún debe añadir unos detalles a la presentaci´on, por eso, para ganar algo de tiempo deja a sus alumnos un problema. Giordano les dar´a un número  $n$  y un número target seguido de un arreglo  $a$  de  $n$  enteros distintos. La tarea de sus alumnos será encontrar tres números  $x, y, z | x \leq y \leq x \wedge x + y + z = target$  donde  $x, y, z$  son números del arreglo dado. Sus alumnos no saben como resolver el problema por eso te han pedido que resuelvas el problema.

## Input

La primera línea contiene dos enteros  $n (1 \leq n \leq 3000) - e1$  tamaño del arreglo - y target  $(1 \leq target \leq 10^9) -$ la suma a obtener.

La segunda línea contiene n enteros  $a_i$   $(1 \le a_i \le 10^9)$  — the *i*-ésimo entero es el *i*-ésimo elemento del arreglo.

# **Output**

Imprime en una línea x y z como descritos en el problema — si existe más de una respuesta puedes imprimir cualquiera — o  $-1$  si no existen tales números.

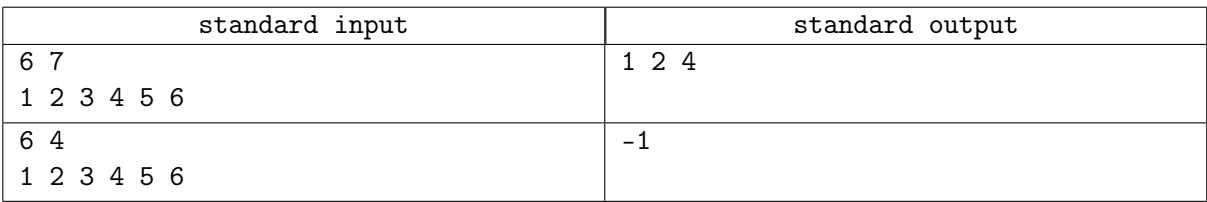

# Problem H. Factorial raro

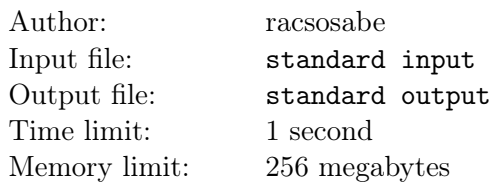

Estás en tu clase de matemáticas leyendo algunos problemas dejados por el profesor. En la anterior clase vieron la base binaria; esta vez, estan analizando factoriales.

El problema se˜nala lo siguiente:

Dados  $L \, y \, M$ , hallar la cantidad de pares de enteros  $(k, n)$  tales que:

- 1 
$$
\leq k \leq L
$$
 y 1  $\leq n \leq M$ .  
- k! =  $\prod_{i=0}^{n-1} (2^n - 2^i)$ 

Dado que el número podría ser grande, hallar la respuesta módulo  $10^9 + 7$ .

## Input

La primera línea de entrada contiene dos enteros L y M  $(1 \le L, M \le 10^{18})$  – Los límites para los pares.

#### **Output**

Imprima una sola línea — La respuesta al problema módulo  $10^9 + 7$ .

## Example

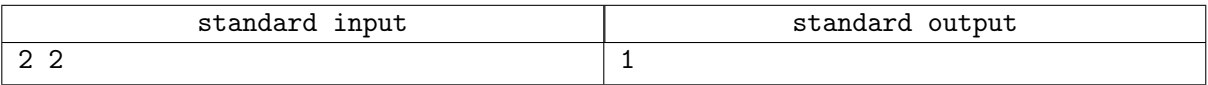

#### **Note**

Para el caso de ejemplo, el único par es  $(1, 1)$ .

# Problem I. Hiper Suma

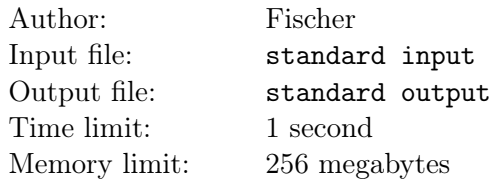

Dados 3 enteros  $a, b, y, c$ , determinar si existen 3 enteros  $x, y, y, z$  tales que:

 $- x, y, z > 0.$ 

-  $x|a, y|b \, y \, z|c$ ; esto es, a es múltiplo de x, b es múltiplo de y y c es múltiplo de z.

 $-x + y = z.$ 

#### A esto se le llama hiper suma.

#### Input

La primera línea de entrada contiene tres enteros a, b y  $c$   $(1 \le a, b, c \le 10^9)$  — Los valores para determinar la hiper suma.

# **Output**

Imprima una sola línea —  $SI$  si existe una hiper suma o  $NO$  en caso contrario.

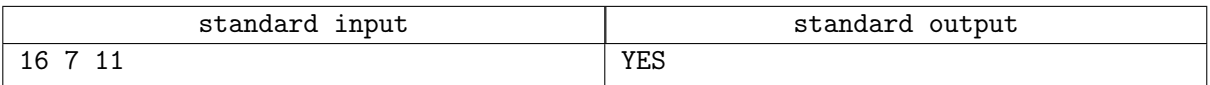